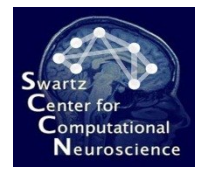

# Introduction to Modern Brain-Computer Interface Design

**Overview** 

Christian A. Kothe SCCN, UCSD

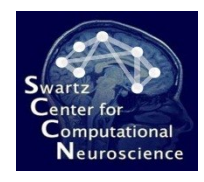

### Swartz Center for Computational Neuroscience

- Makers of open-source analysis tools:
	- EEGLAB (and plugins, e.g., MPT, NFT, AMICA)
	- BCILAB
	- SIFT
	- MoBILAB

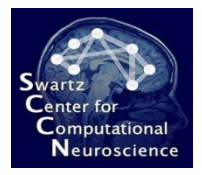

#### Swartz Center for Computational

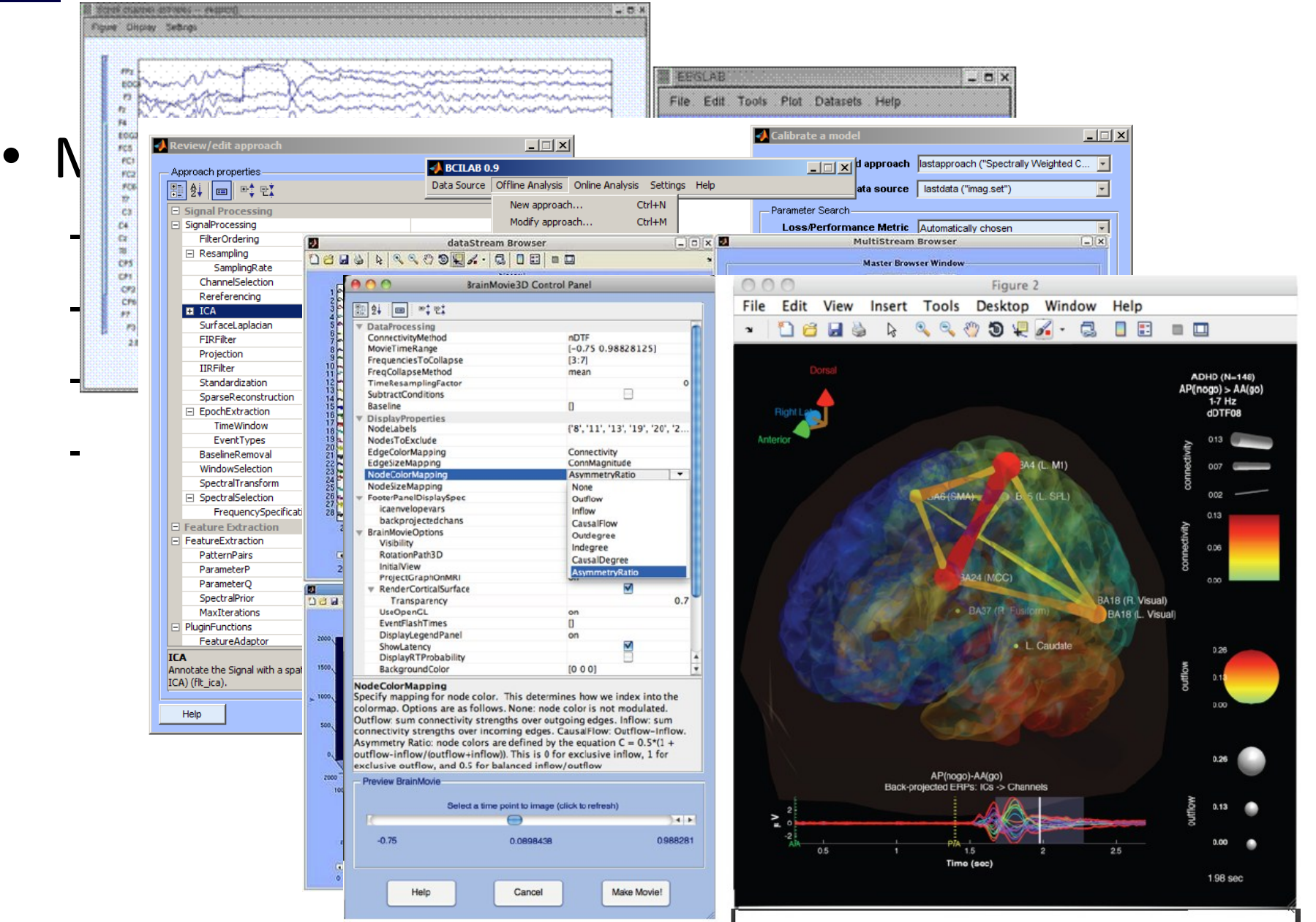

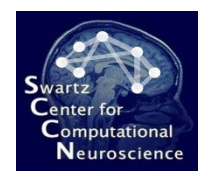

### Swartz Center for Computational Neuroscience

- Makers of open-source analysis tools:
	- EEGLAB (and plugins, e.g., MPT, NFT, AMICA)
	- BCILAB
	- SIFT
	- MoBILAB
- Now also makers of open-source real-time experimentation tools:
	- Lab Streaming Layer (LSL)
	- SNAP (stimulus presentation)

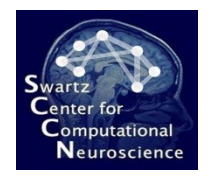

# Course Prerequisites

- Linear Algebra
- Fundamentals of Programming
- Coding Experience with MATLAB

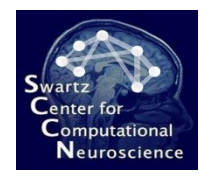

## Course Overview

- Part I: Introduction to BCI Design
- Part II: The BCILAB Toolbox
- Part III: Handling Complex Brain Processes

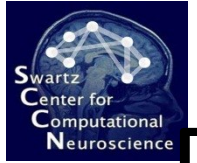

# **Part I: Introduction to BCI Design**

- Lecture 1: Introduction
- Demo 1: The Lab Streaming Layer
- Lecture 2: EEG Basics
- Lecture 3: Signal Processing in BCIs
- Lecture 4: Adaptivity and Machine Learning
- Lecture 5: ERP Processing
- Exercise 1: Implementing ERP-based BCIs

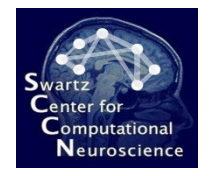

# Part II: The BCILAB Toolbox

- Lecture 6: BCILAB Toolbox Anatomy
- Demo 2: BCILAB GUI Walkthrough
- Exercise 2: ERP Analysis in BCILAB

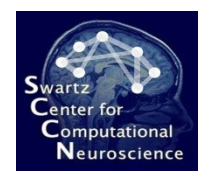

### Part III: Handling Complex Brain Processes

- Lecture 7: Oscillatory Processes
- Exercise 3: Implementing CSP-based BCIs
- Lecture 8: Optimization-based Approaches
- Lecture 9: BCILAB Scripting and Plugins
- Exercise 4: Scripting Online Analyses in BCILAB
- Exercise 5: Scripting Offline Analyses in BCILAB
- Lecture 10: Neuroscience Aspects and Outlook

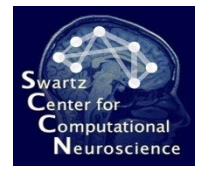

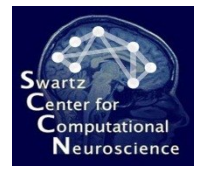

#### Questions?